### **Adobe Photoshop 2020 Free Download**

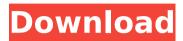

Adobe Photoshop 2020 Crack + Download (Final 2022)

The official web site is `www.adobe.com/photoshop`. With the use of layered images, we can delete, add, and modify any part of an image. Figure 17-1 is an example of a raster image that can be manipulated. Each layer is added to the previous one. You can delete a layer, paint over a layer, or add another one. © Adobe Systems Incorporated. Click here to view a larger image. Figure 17-1: Layers are used to build complex images that can be viewed without

destroying the image. When working on a grayscale file, the alpha channel (or transparency) is typically used to insert a fill value of any color, such as black, white, or gray. Figure 17-2 is an example of how to work with layers to add a tint. © Adobe Systems Incorporated. Click here to view a larger image. Figure 17-2: A simple example of color layer manipulation. Creating and manipulating images The process of editing and creating an image usually begins with a raster image, sometimes called a bitmap file. When a raster image is

created in Photoshop, it contains individual pixels that are square in shape. In other words, the image's pixels are arranged in a grid. A photo or scanned image that's created on a computer's monitor can be imported into Photoshop as a raster image. Most scanners and cameras have a red, green, and blue (RGB) mode, allowing you to scan directly into Photoshop. However, most current scanners and cameras provide a color space other than RGB, including Adobe RGB or sRGB. File Types and Prepress Media Before you begin editing and

creating images in Photoshop, you need to determine whether the images you plan to create are already a JPEG or TIF file and also if they have been printed or are currently in print. (You can create a Photoshop file from a prepressready PDF file, such as the Photoshop Output PDF file, a prepress-ready EPS file, or a prepress-ready Indesign file. You can also create a Photoshop file from a JPEG or TIF file by choosing File⇒Save as Type Layers (Photoshop CS4 only). Select the Create new layer at the same time option. In other words, you

can convert a JPEG or TIF file into a layered file format. However, this action will not alter the

Adobe Photoshop 2020 Crack+ With Serial Key Download (Latest)

Adobe Lightroom is a photo management and editing program that is used to edit photos. Unlike Photoshop it isn't a graphics editor. Lightroom contains tools for many of the things that the software Photoshop does. Lightroom helps you select and organise your photos based on their content and format into albums. It has a

basic photo editor that is easy to use, and it can convert RAW files into JPEG or TIFF files. Adobe Illustrator is a vector drawing program for creating illustrations. Adobe Illustrator is a computer program that is used for creating professional vector artwork. It is used to create logos, posters, promotional banners, signs, and much more. In Adobe Illustrator you can create images based on 2D artwork and manipulate them on a canvas. Adobe Flash is a program that will run on all the major browsers and is used to make websites.

Adobe Flash is used to make games, interactive websites, and more. Adobe Flash is used to make animation and Flash games, but it has a much more limited feature set than other Adobe products, such as Photoshop and Flash Professional. Flash games are usually supported on both Flash and HTML5. Make sure you have a good camera and know how to work with it Photographers should remember that they are the ones that make the images and the artwork that is put in them. They should know the basics of photo editing

software to make the best possible images, but of course there is no reason for them not to go to a professional to get their images retouched if that is what is required. Artists should learn a bit about photo editing software like Photoshop and Lightroom to make sure that all the images that they create have that extra "wow" that makes them stand out among the crowd. The first thing that photographers should do is to get a good camera, whether it is an SLR or a point-and-shoot. The camera is the most important part of getting

quality images. A camera alone can be bought for as little as £150. Of course the most expensive cameras will do a better job than cheaper ones, but the best cameras will definitely give you a better chance at getting something in focus. When it comes to the post-processing, you will have to spend some money. The most expensive tools will make your images look fantastic, although you will have to pay a small fortune. The cheaper the camera, the cheaper the postprocessing you will need to do. However, if you are

# 388ed7b0c7

]\]. The young boy's MRI results showed mild atrophy in bilateral parietal, temporoparietal and occipital lobe regions. Another potential pathomechanism could be immune system dysregulation as involvement of both cellular and humoral immune response is common in AD. Several studies have shown that the immune system undergoes progressive changes with aging and that this change in the immune system composition may contribute to age-related

neurodegenerative diseases, such as AD [@CR24],  $[@CR25]\]$ . In this study, biomarkers of inflammation such as cytokines and lymphocyte subsets were also quantified. Samples from T1 and T2 showed increased concentrations of the proinflammatory cytokines, IL1-β (mean/median =40/26 pg/mL), IL-6 (mean/median =34/16 pg/mL), IL-8 (mean/median =107/66 pg/mL), and TNF- $\alpha$ (mean/median =93/50 pg/mL) in both the plasma and serum, but not

when comparing T1 and T2. In the literature, elevated cytokine and chemokine levels were observed in AD patients \[[@CR26],  $[@CR27]\]$ . In our study, we did not examine age-matched healthy controls, but there was a direct relation between age and increased concentrations of IL1-B and IL-6 in T1. In the previous study \[[@CR17]\], elevated levels of IL1-β and IL-6 were observed in children with AD. IL-1, IL-6, and TNF- $\alpha$  levels were elevated in AD patients and correlated with disease severity, with the least

increase in IL-1 observed in older individuals \[[@CR28]\]. The relation between increased T-cell concentrations and AD has not been sufficiently investigated and results are conflicting. In our study, no differences were found in T and B-cell lymphocytes between AD patients and healthy controls. In a previous study in children with AD, we have shown increased numbers of CD4^+^ and CD8<sup>+</sup> T-cells in cerebrospinal fluid [@CR12]. However, in the current study, no significant

differences in T-cell subsets between patients and controls were observed. In

What's New in the?

This site contains a list of all Photoshop brush presets. EZViz Pro 2.0 EZViz Pro helps computer vision engineers and scientists use the power of imagery to: - Image recognition - Computer vision - Automation - 3D animations EZViz Pro 2.0 brings the power of imaging to all. EZViz Pro helps you to assemble a large volume of aerial or terrestrial images of buildings,

or to create new aerial or terrestrial imagery. EZViz Pro 2.0 has been updated to include many new features. Major new features include: -3D building models -Optimized environment detection - New print mode -Movable 3D models - New print/export settings -Increased modularity - 2D global building detection and editing - User interface improvements For the full list of features in EZViz Pro 2.0, see the user manual. New Version 3.4.5 EZViz Pro 3.4.5 includes a large number of bug fixes and improvements.

Key new features include: - 2D static building detection and editing - Optimized for OSX 64 - Faster, easier-to-use environment detection -Movable 2D models -Optimized print/export settings - New Splash screen -Various bug fixes and improvements For the full list of features in EZViz Pro 3.4.5, see the user manual. EZViz Pro helps you to assemble a large volume of aerial or terrestrial images of buildings, or to create new aerial or terrestrial imagery. EZViz Pro 3.4 includes a large number of bug fixes and improvements.

Key new features include: - 3D building models - Optimized environment detection -Movable 3D models - New print mode - Increased modularity - 2D global building detection and editing - User interface improvements For the full list of features in EZViz Pro 3.4, see the user manual. EZViz Pro helps you to assemble a large volume of aerial or terrestrial images of buildings, or to create new aerial or terrestrial imagery. EZViz Pro 3.4 includes a large number of bug fixes and improvements. Key new features include: - Optimized

# environment detection - Movable 2D models - New print

#### **System Requirements:**

\* Windows XP/Vista/7 \* Windows Server 2003/2008 Playlist: \* Dungeon Siege 3: Beyond the Dark Portal \* Dungeon Siege 3: Into the Maelstrom (Raid Mode) \* Dungeon Siege 3: Dungeon Siege 3: Secret of the Silver Arrows \* Dungeon Siege 3: The Captive Prince \* Dungeon Siege 3: The Iron Palace V1.0.0.1 \* You are not using the correct settings. The required settings for this mod are

## Related links:

https://moodle.ezorock.org/blog/index.php?entryid=7128

https://www.avon.k12.ma.us/sites/g/files/vyhlif4136/f/uploads/child\_find\_2021\_1.pdf

https://www.cameraitacina.com/en/system/files/webform/feedback/adobe-

photoshop-2022-version-231 1.pdf

https://suchanaonline.com/photoshop-2021-version-22-2-free-pc-windows/

 $\underline{https://jariosos.com/upload/files/2022/07/rTkblYDtl3ZXCA4JoTZG\_05\_f620401167595519875d6}\\ \underline{32980559776\ file.pdf}$ 

https://2c63.com/photoshop-cs4-free-download-3264bit/

https://www.tarunno.com/upload/files/2022/07/wou25brwWcNpFiPt8xto\_05\_f620401167595519 875d632980559776\_file.pdf

https://jobs.partyrent.com/at/system/files/webform/Photoshop-2022-Version-230.pdf

http://tekbaz.com/2022/07/05/adobe-photoshop-cc-2014-keygen-generator-download-mac-

win-2022-latest/

http://kolatia.com/?p=9777

https://learnpace.com/photoshop-cc-2015-product-key-with-key-free-download/

https://delicatica.ru/2022/07/05/photoshop-2021-version-22-4-3-crack-with-serial-number-patch-with-serial-key-free/

https://stew9cl6whi.wixsite.com/tatansuppclus/post/adobe-photoshop-cc-2019-crack-activation-code-for-pc

https://dodgevillewi.gov/system/files/webform/janiva797.pdf

https://kurtiniadis.net/wp-content/uploads/2022/07/poetshan.pdf

https://athome.brightkidspreschool.com/blog/index.php?entryid=3685

https://www.academiama.cl/aulavirtual/blog/index.php?entryid=3696

https://nbdsaudi.com/wp-content/uploads/2022/07/kalascor.pdf

https://www.parkersearch.com/sites/default/files/webform/vallan376.pdf

https://luxvideo.tv/2022/07/05/adobe-photoshop-2021-version-22-2-hack-free-win-mac/

https://www.cameraitacina.com/en/system/files/webform/feedback/renale971.pdf

https://www.vedraivedrai.eu/wp-content/uploads/2022/07/kakable.pdf

https://www.carmarthendragons.co.uk/wp/advert/adobe-photoshop-2021-version-22-3-product-

kev-and-xforce-kevgen-free-win-mac/

https://emealjobs.nttdata.com/pt-pt/system/files/webform/gargil482.pdf

https://lerndialog.lern.cloud/blog/index.php?entryid=2925

http://otec.vlibro.cl/blog/index.php?entryid=3023

https://yachay.unat.edu.pe/blog/index.php?entryid=9044

https://alafdaljo.com/adobe-photoshop-2022-version-23-0-2-keygen-generator/

http://tichct.ir/wp-content/uploads/2022/07/Adobe\_Photoshop\_2021\_Version\_2210\_Install\_Crack X64\_2022\_New.pdf

https://womss.com/photoshop-2021-version-22-4-crack-activation-code-free/